# **Boletín**

**ASESORÍA EDUCATIVA UNIVERSITARIA** EJE DOCENTE |

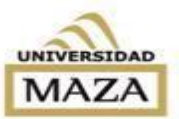

2014-Año de la Segunda Evaluación Institucional

Agosto:

. Lunes 4: Comienzo del 2º cuatrimestre.

. Miércoles 6: Día del Agrónomo/ Día del Veterinario.

. Semana del 04 al 08: Semana de la Veterinaria. Semana Internacional de la Lactancia Materna.

. Lunes 11: Día de la Nutrición y del Nutricionista.

. Lunes 18: Feriado por el paso a la inmortalidad del General San Martín.

. Miércoles 27: Día de la Radiodifusión.

#### Septiembre:

#### . Semana del 1º al 05: Jornadas de Enología

Sustentable UMaza. . Jueves 4: Día de la

Secretaria.

. Domingo 7: Día del Enólogo.

.Miércoles 10: Día de la Terapia Ocupacional.

. Sábado 13: Día del Bibliotecario.

. Semana del 15 a 20: Semana de Mesas de Exámenes.

. Miércoles 17: Día del Profesor.

. Semana del 24 a 26: Semana de la Comunicación (ENACOM)

Contacto: Asesoría Educativa Universitaria. Eje Docente. Edificio central. Planta baja. **■ 0261-4056200** Interno 227

## Estimados Profesores:

El mes de Agosto nos reúne para compartir con ustedes una nueva edición de nuestro Boletín Informativo.

En este mes les proponemos conocer más acerca de Presentaciones Efectivas.

Los títulos en violeta direccionan a links tanto internos como externos que brindarán más información acerca del tema.

Esperamos seguir acompañándolos y orientándolos, recuerden que también sus sugerencias nos enriquecen.

### ¡Que tengan un buen comienzo de Segundo Cuatrimestre!

#### Pensamiento del presente ejemplar:

Para que una comunicación visual tome lugar hace falta contar con la atención del observador y con su buena predisposición. La atención del observador debe ser obtenida no sólo mediante la fuerza del estímulo sino fundamentalmente sobre la base de la atracción positiva que el estímulo ejerza. No sólo basta la fuerza del estímulo para atraer la atención de receptor, sino que su uso excesivo puede ser contraproducente.

> Jorge Frascara "Diseño Gráfico y Comunicación"

> > (1996)

Novedades en nuestras consolidadas secciones:

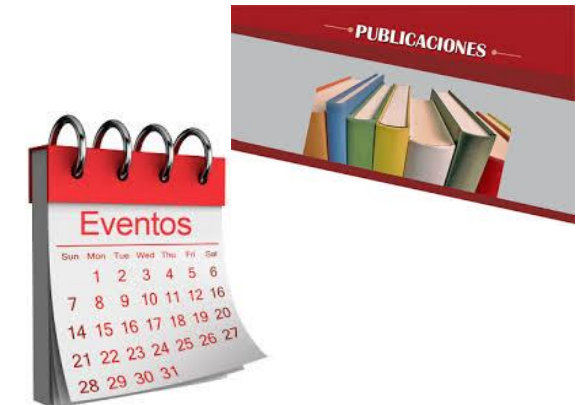

#### $\Box$  Agenda  $\Box$  Noticias  $\Box$  Año VI- N°3- Agosto/ Septiembre 2014 **¿Qué más se [puede decir de las](#page-1-0)  [presentaciones con TIC´s?](#page-1-0)**

No muchos saben que el programa que dio origen a [PowerPoint](#page-3-0) estaba dirigido a computadoras MacIntosh, se llamaba Presenter y data de hace 30 años. Desde las primeras presentaciones en blanco y negro hasta la actualidad PowerPoint y otros programas para elaborar presentaciones han evolucionado y ofrecen variadas posibilidades para incorporar imágenes en sus presentaciones, no solamente fotografías, gráficas de diseño y formas básicas, sino también símbolos e íconos que pueden acompañar los textos. Por otro lado, con la combinación de textos y gráfica, permite incorporar organizadores visuales y gráficos estadísticos. ¿Por qué se continúan entonces haciendo diapositivas como se hacían hace 30 años?

*<sup></sup>* Web

 [Muerte por PowerPoint](http://www.slideshare.net/silversix65/muerte-por-powerpoint-10609433) y como [diseñare presentaciones efectivas](http://www.slideshare.net/silversix65/muerte-por-powerpoint-10609433) de Daniel Silverman

 $\vec{C}$ 

#### 玛 **Bibliografía**

 Frascara, Jorge (1996), Diseño gráfico y comunicación, Buenos Aires, Ediciones Infinito.

 Solano Fernández, Isabel María (2007), "Diseño de presentaciones visuales para la docencia universitaria", en Prendes Espinosa, M.P. Herramientas telemáticas para la enseñanza universitaria en el marco del Espacio Europeo de Educación Superior, Grupo de Investigación de Tecnología Educativa, Universidad de Murcia. [http://digitum.um.es/xmlui/bitstream/](http://digitum.um.es/xmlui/bitstream/10201/13413/1/ppt.pdf) [10201/13413/1/ppt.pdf](http://digitum.um.es/xmlui/bitstream/10201/13413/1/ppt.pdf)

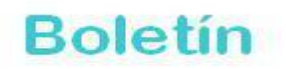

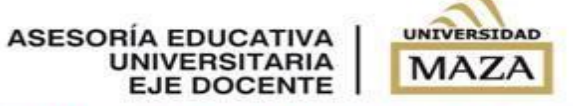

2014-Año de la Segunda Evaluación Institucional

### <span id="page-1-0"></span>**¿Qué más se puede decir de las presentaciones con TIC´s?**

*Cualquier tipo de medio, desde el más complejo al más elemental es simplemente un recurso didáctico, que deberá ser movilizado cuando el alcance de los objetivos, los contenidos, las características de los estudiantes, en definitiva, el proceso comunicativo en el cual estemos inmerso, lo justifique.* **Julio Cabero Almenara (1992)**

Universidad de Sevilla

Las presentaciones digitales nos ofrecen dos grandes posibilidades:

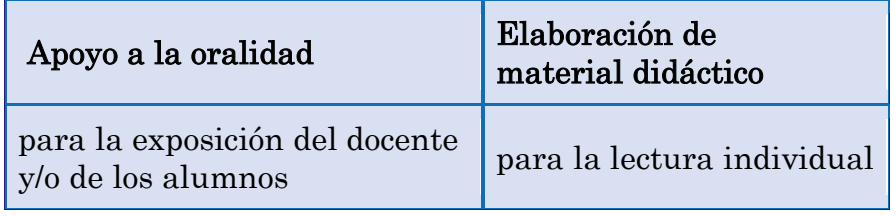

Cada una de estas formas tiene sus propias características. Nunca puede ser igual una presentación que acompaña el discurso de un orador que una presentación que llega a manos de un estudiante como material didáctico. Esta última tiene que tener toda la información y brindar una estrategia extra que dé sentido a su uso: la posibilidad de interactuar con el material.

Cuando utilizamos las presentaciones como apoyo a la oralidad, es común, al finalizar la exposición, que parte del auditorio quiera una copia. Cuando las utilizamos para la creación de material didáctico, también se nos presenta la necesidad de socializar el material.

Una de las características que nos brindan distintas aplicaciones de la Web es la de compartir presentaciones, que podremos insertar en las aulas virtuales o visualizar desde un blog, por ejemplo:

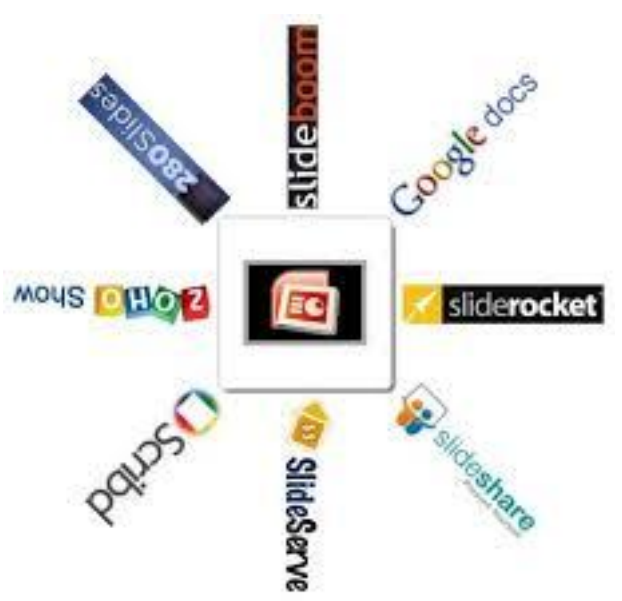

[Slideshare](http://www.slideshare.net/) permite guardar una gran cantidad de presentaciones en forma gratuita. Admite presentaciones de Power Point (.ppt, .pptx, .pps, .ppsx) de Libre Office (.odp) documentos de texto (.doc, .odt, .rtf, .txt) y documentos .pdf.

[Slideboom](http://www.slideboom.com/) es otro sitio que permite guardar una gran cantidad de presentaciones, admitiendo los formatos PPTX, PPSX, PPT, PPS (PowerPoint 2010/2007/2003/XP/2000) y ODP (OpenOffice, NeoOffice, StarOffice, Lotus Symphony). Una vez subida la presentación se convierte en una animación que se puede dejar correr automáticametne o bien ir pasando de forma individual diapositiva a diapositiva. A diferencia de slideshare la versión convertida soporta prácticamente todas las animaciones que hayamos incluido en la presentación original.

El gran inconveniente o dilema que existe es realizar la presentación de manera que sea atractiva durante el apoyo a la oralidad. Esto se puede lograr a través de la inclusión de imágenes y/o videos o con la simple reducción de la cantidad de diapositivas a presentar. Así como también, la cantidad de texto que "apoyará" la presentación. Veamos la siguiente imagen para repensar nuestro accionar en el armado de presentaciones:

**Boletín** 

ASESORÍA EDUCATIVA<br>UNIVERSITARIA<br>EJE DOCENTE UNIVERSIDAD **MAZA** 

2014-Año de la Segunda Evaluación Institucional

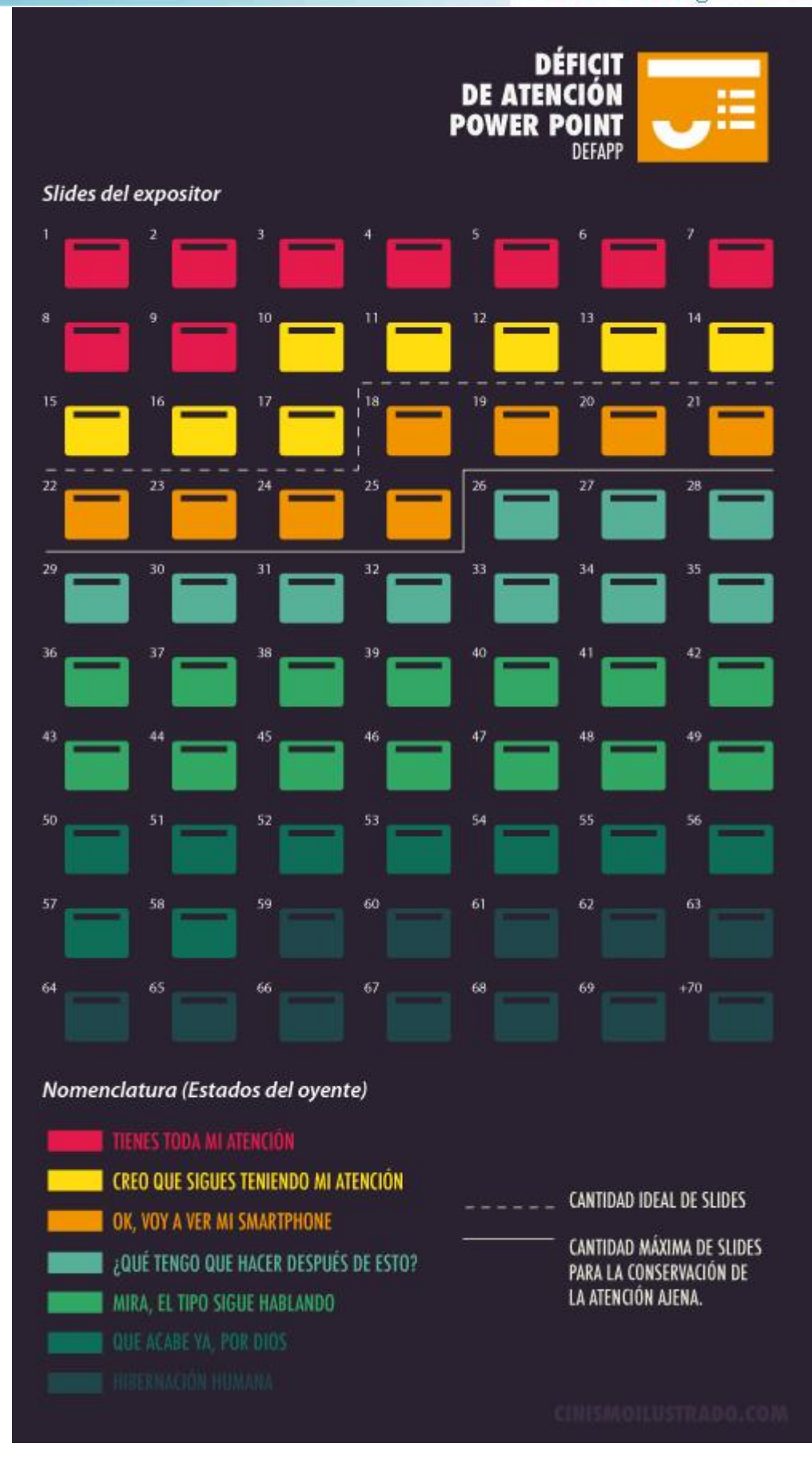

<span id="page-3-0"></span>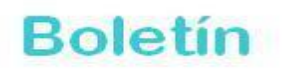

**ASESORÍA EDUCATIVA UNIVERSITARIA EJE DOCENTE** 

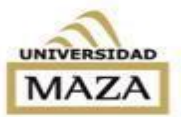

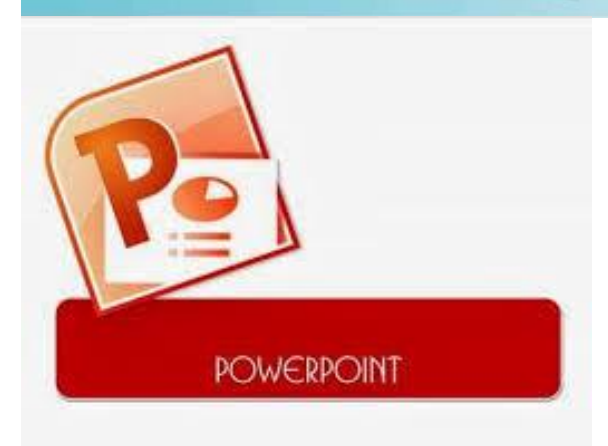

2014-Año de la Segunda Evaluación Institucional

### **Presentaciones en PowerPoint**

PowerPoint es un programa que permite realizar presentaciones visuales tanto para el apoyo de un orador en una exposición como para preparar material de estudio sobre un tema específico.

PowerPoint se maneja al estilo de los viejos provectores de diapositivas. Y es así como se llaman las pantallas que conforman una presentación.

Recomendaciones sobre tipografías y textos en Power Point y, por extensión, en cualquier software que utilicemos para elaborar presentaciones:

- Utilizar fuentes adecuadas al tema a tratar, no utilizar tipografías raras.
- Las tipografías *sans serif* se ven mejor en pantalla.
- El tamaño debe ser superior a 20 puntos.
- No abusar de las mayúsculas, sólo utilizarlas en títulos o destacados.
- El fondo elegido tiene que ofrecer un buen contraste.  $\bullet$
- Sobre fondos con imágenes o texturas colocar sombras o placas con transparencias debajo de los textos.
- No utilizar en lo posible más de 6 líneas y 6 palabras por línea.

### **Presentaciones en Prezi**

Es una aplicación multimedia que permite crear presentaciones visuales similares a las producciones de PowerPoint o Impress aunque funciona íntegramente a través de Internet. La característica principal es que permite organizar la información a modo de un esquema en un mismo lienzo y el resultado puede exponerse libremente sin respetar una secuencia de diapositivas.

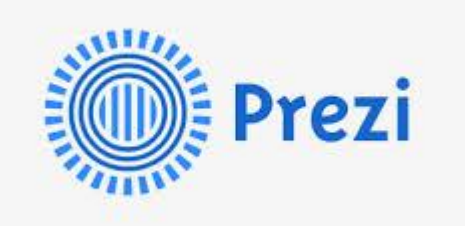

El usuario puede acceder a cualquier contenido con solo dar clic, puede observar el lienzo completo o bien seguir un orden de visualización que el propio autor define. Los prezis destacan por su dinamismo: son puro movimiento. Los zoom y movimientos de cámara llaman poderosamente la atención, porque son recursos muy diferentes a los que podemos encontrar en programas como PowerPoint.

Las animaciones reclaman la atención del usuario siempre, en cualquier presentación, y su uso injustificado puede desviar el interés del contenido importante. Pero si quien realiza la presentación tiene clara idea de lo que busca transmitir, seguramente los resultados serán interesantes.

Prezi es mucho más que movimiento y dinamismo: tiene que haber todo un trabajo previo de selección y estructuración de la información para que esos movimientos tengan sentido. Incluye también la posibilidad de importar diapositivas diseñadas con Power Point. Podremos enriquecer presentaciones ya realizadas con los efectos de zoom y profundidad si lo necesitamos, aunque siempre tendremos que tener en cuenta que la lógica de escritura en Power Point y en Prezi es totalmente diferente.

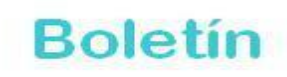

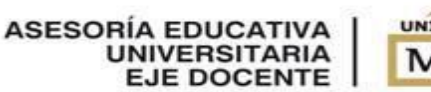

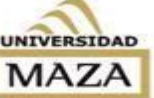

2014-Año de la Segunda Evaluación Institucional

### Eventos

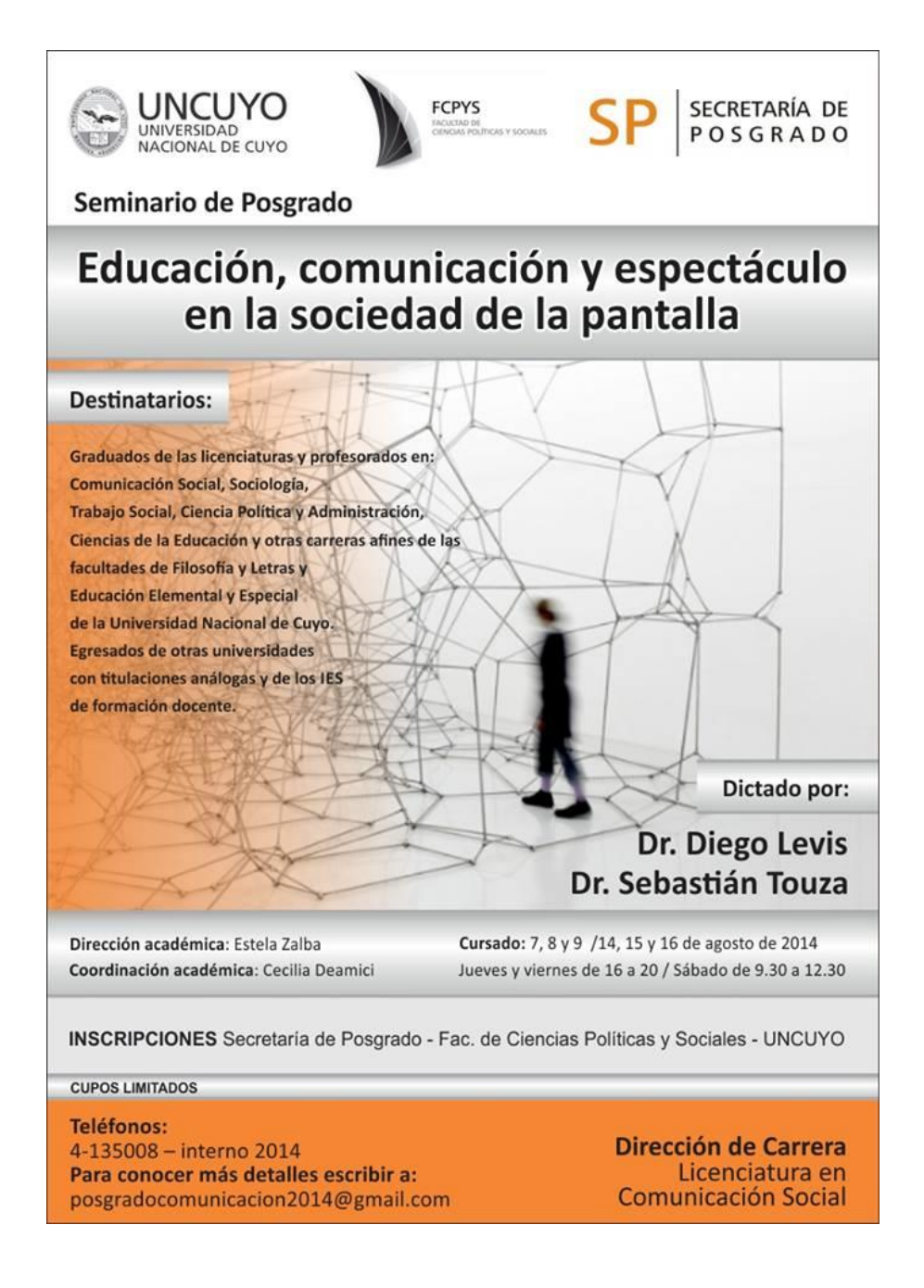

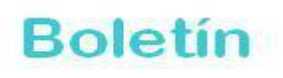

**ASESORÍA EDUCATIVA UNIVERSITARIA EJE DOCENTE** 

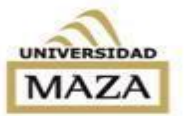

2014-Año de la Segunda Evaluación Institucional

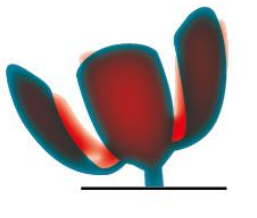

**CONGRESO IBEROAMERICANO** DE CIENCIA, TECNOLOGÍA, INNOVACIÓN Y EDUCACIÓN

**BUENOS AIRES, ARGENTINA** 12, 13 Y 14 DE NOVIEMBRE 2014 **CONGRESSO IBERO-AMERICANO** DE CIÊNCIA, TECNOLOGIA, INNOVAÇÃO Y EDUCAÇÃO

**BUENOS AIRES, ARGENTINA** 12, 13 Y 14 DE NOVEMBRO 2014

"Avanzando juntos hacia las Metas Educativas Iberoamericanas 2021" Buenos Aires, Argentina- 12, 13 y 14 de noviembre 2014.

En la XXIII Conferencia Iberoamericana de Educación el Secretario General de la OEI presentó a las delegaciones asistentes la convocatoria del Congreso Iberoamericano de Ciencia, Tecnología, Innovación y Educación a celebrarse en Buenos Aires, Argentina, del 12 al 14 de noviembre de 2014.

\_\_\_\_\_\_\_\_\_\_\_\_\_\_\_\_\_\_\_\_\_\_\_\_\_\_\_\_\_\_\_\_\_\_\_\_\_\_\_\_\_\_\_\_\_\_\_\_\_\_\_\_\_\_\_\_\_\_\_\_\_

## Publicaciones en Educación

### FORMULACIÓN DE PROYECTOS PEDAGÓGICOS PARA MEJORAR LA ENSEÑANZA UNIVERSITARIA Rosa María Cifuentes. Colección Universidad

Este libro incluye orientaciones para pensar, escribir, desarrollar y evaluar proyectos pedagógicos que permitan mejorar la docencia. Sus lectores encontrarán aportes teóricos, conceptuales y metodológicos, así como recomendaciones sobre su proceso de elaboración, en tanto desafío y compromiso integrador de reflexión y cualificación de la docencia. El desarrollo de Proyectos Pedagógicos habilita el análisis del trabajo educativo al tomar distancia de este para mejorarlo. Los contenidos de esta propuesta intentan resolver las dudas que emergen cuando se desarrollan experiencias de innovación educativa como proyectos estructurados y sistemáticos.

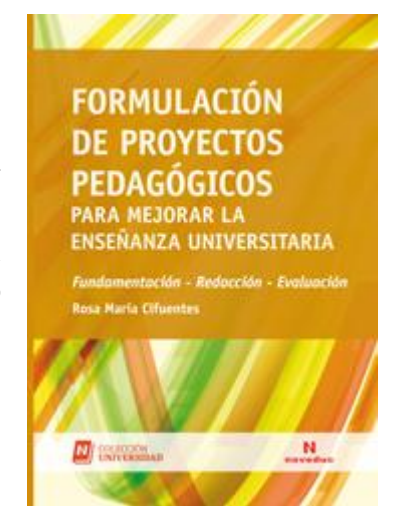

### **Ed** Resignificar la educación. Comunicación, cultura y pedagogía(s) de *Jorge Daniel Vásquez* Editorial: Universidad de la Salle

Resignificar la educación constituye una propuesta que en este libro está articulada de tres maneras: epistemológica, cultural y política – pedagógica. En las tres secciones de este libro se hallaran interlocutores distintos. En la primera están más presentes los que se podrían denominar teóricos <sup>y</sup> divulgadores del nuevo paradigma científico; en la segunda, los que se podrían denominar críticos del presente, y en la tercera, los que se podrían identificar como filósofos de la sociedad alternativa. El desafío es no entender los aportes como piezas superpuestas, sino como los hilos de un mismo tejido, lo cual, a su vez, significa que la tarea de hilvanar los tres hilos no es una operación acabada, sino que implica la voluntad de quien se acerca al texto con la pretensión de encontrar una experiencia compartida.